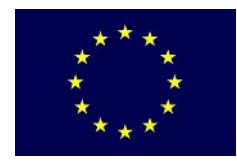

# **Electoral Support to Moldova Project**

Funded by the European Commission Co-funded and implemented by the United Nations Development Programme

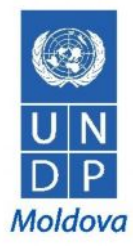

## **ЗАПРОС ПРЕДЛОЖЕНИЙ**

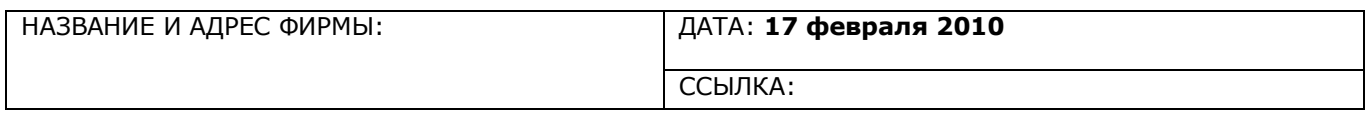

Уважаемый Г-н / Г-жа:

Убедительно просим представить ваше предложение по следующим пунктам до **1 марта 2010 года, 16:30 (по местному времени)**.

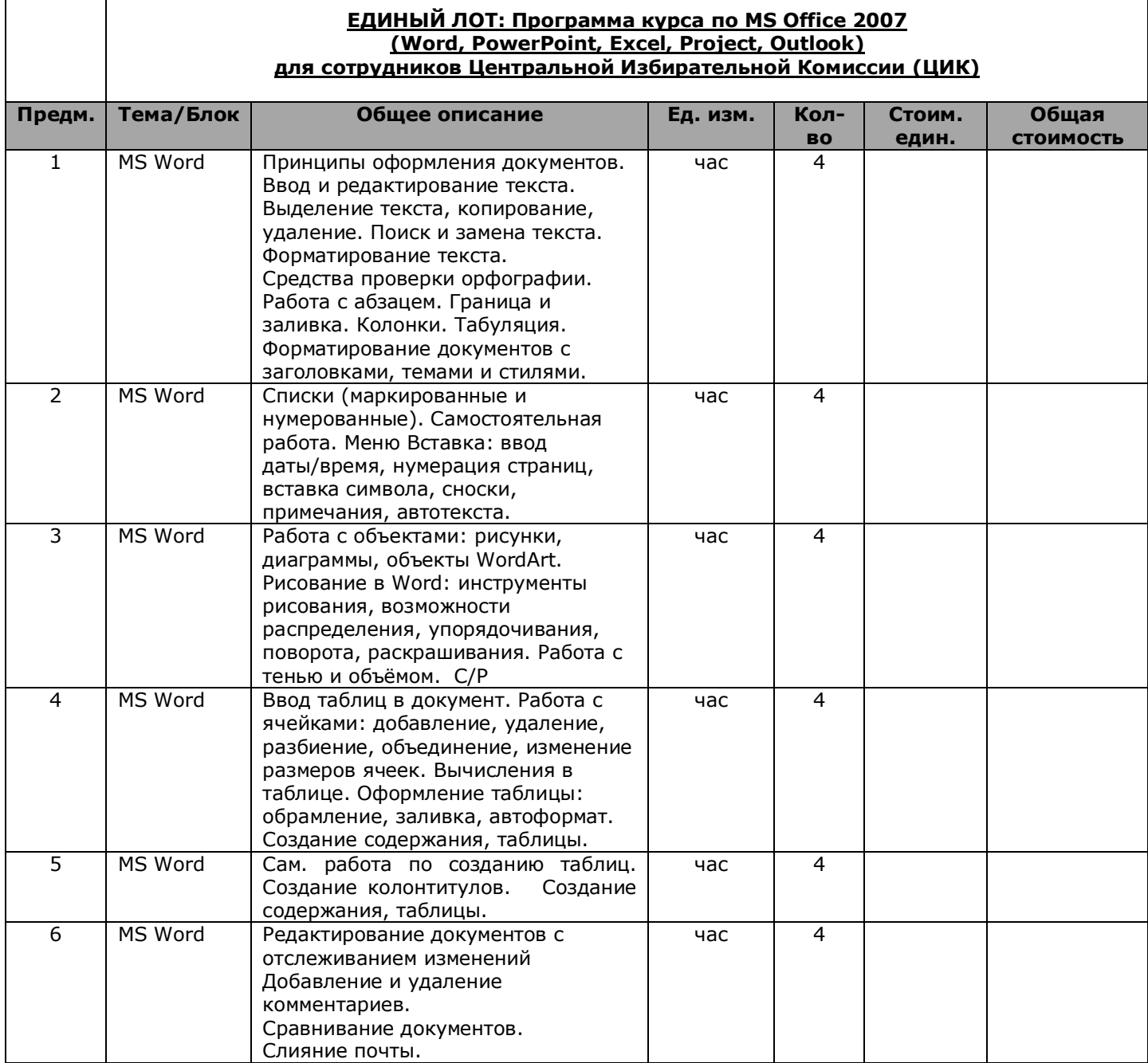

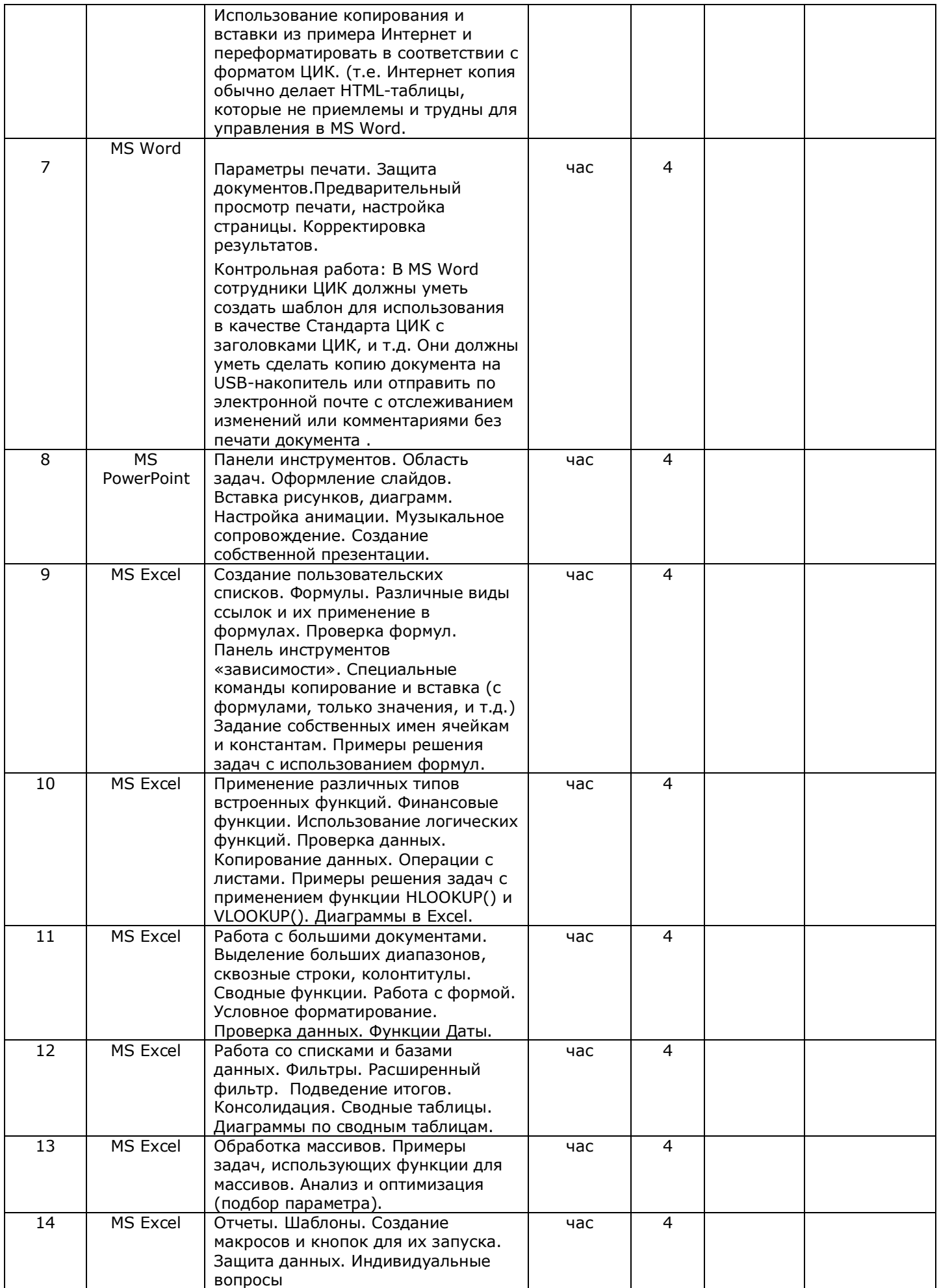

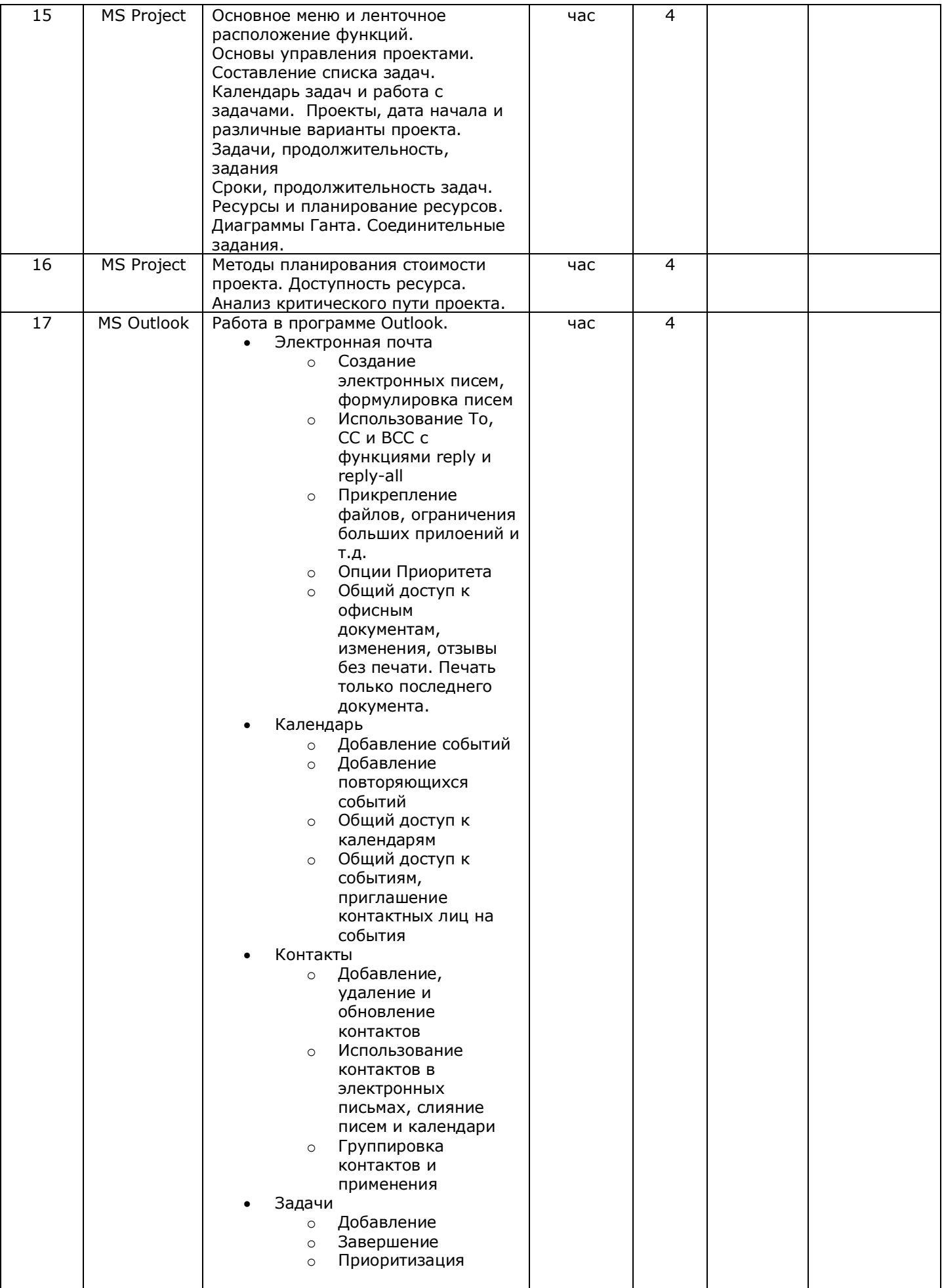

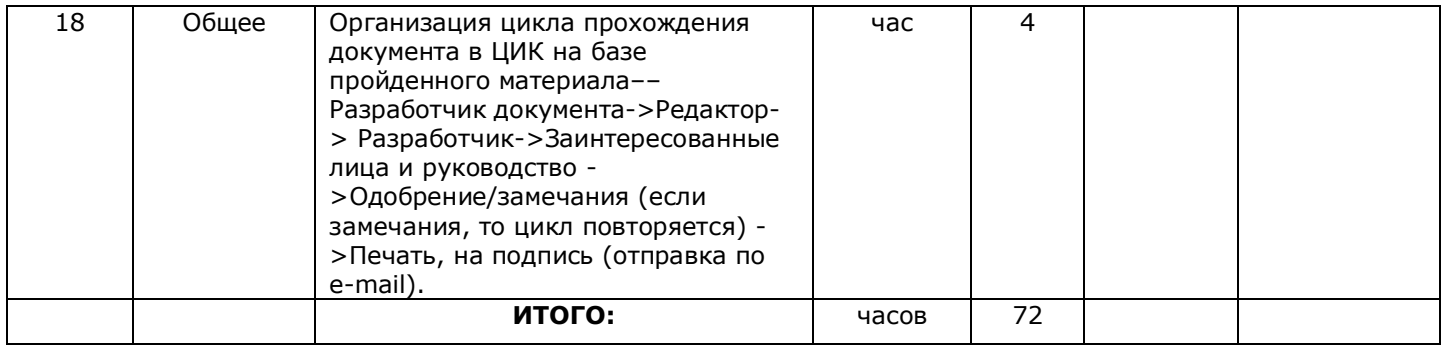

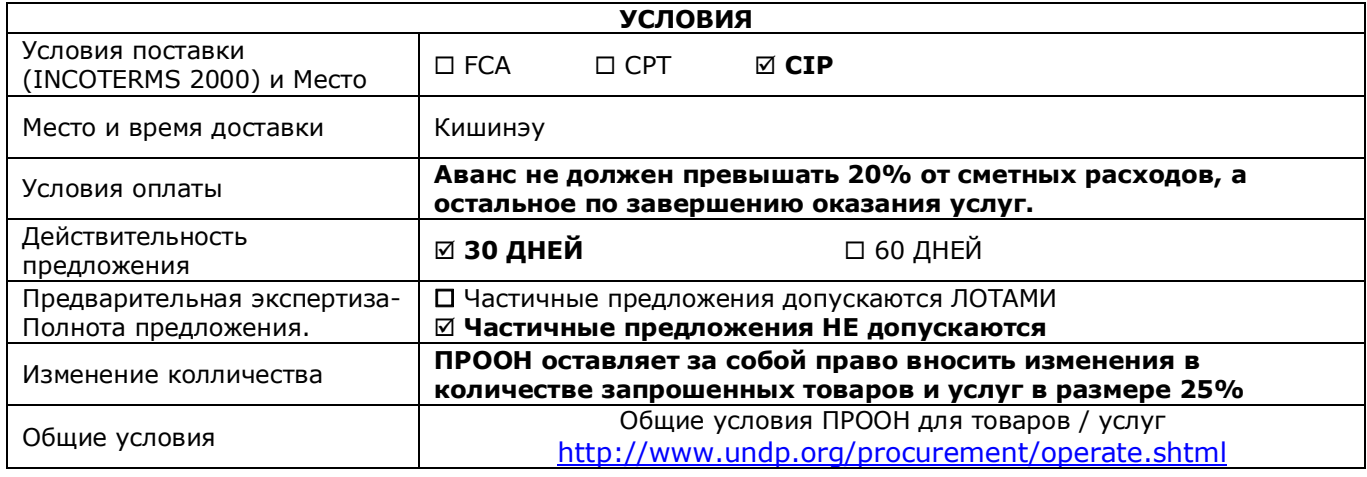

## **ТРЕБОВАНИЯ:**

**ТРЕБОВАНИЯ ПО ПРЕЗЕНТАЦИИ ПРЕДЛОЖЕНИЙ:**

Предложение должно содержать следующие документы (не подлежащие возврату по оценке):

- Профиль компании (общая презентация компании до 2 страниц);
- Копия свидетельства о регистрации компании;
- Копия соответствующих лицензий;
- Список клиентов компании, настоящих и прошлых;
- Ǿены должны быть представлены в молдавских леях *без* НДС;
- Заявление о соблюдении Общих Условий и Условий Поставки и Оплаты ПРООН;
- Предложения должны быть представлены на английском, румынском или русском языке.

#### **МИНИМАЛЬНЫЕ КВАЛИФИКАЦИОННЫЕ ТРЕБОВАНИЯ:**

- **•** Опыт работы в данной области 2 года;
- **•** Соблюдение минимального объема курса прилагаемого выше;
- **•** Соблюдение Общих Условий и Условий Поставки и Оплаты ПРООН.

Предложения будут оцениваться на основе их соответствия техническим характеристикам и минимальным квалификационным требованиям, согласно принципу "либо соответствует, либо не соответствует".

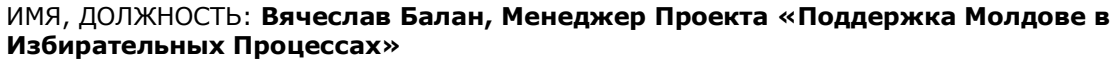

Подпись: \_\_\_\_\_\_\_\_\_\_\_\_\_\_\_\_\_ ДАТА: 17 февраля 2010 г.

КОНТАКТНЫЕ ЛИЦА: Вячеслав Балан, Менеджер Проекта «Поддержка Молдове в Избирательных Процессах» ([veaceslav.balan@undp.org\)](mailto:veaceslav.balan:@undp.org)

КОНТАКТНЫЙ АДРЕС: MD-2012, Кишинэу, ул. 31 августа 1989, 131, ПРООН Молдова

### **ПРЕДСТАВЛЕНИЕ ПРЕДЛОЖЕНИЙ:**

Предложения должны быть помечены надписью **"RfQ: MS Office 2007 Course. ESM Project"**. Предложения должны поступить в офис ПРООН не позднее **1 марта 2010, 16:30 (по местному времени)**.

Предложения могут быть представлены как в печатном, так и в электронном виде. Предложения полученные по факсу будут отклонены. Неполные предложения не рассматриваются.

a) Документы / предложения в печатном виде должны быть представлены в запечатанном конверте и адресованы следующим образом:

**MD-2012, Кишинэу, ул. 31 августа 1989, 131, ПРООН Молдова Внимание: Отдел Регистрации/Закупок**

b) Предложения в электронном виде необходимо посылать по следующему адресу: **[tenders-Moldova@undp.org](mailto:tenders.md:@undp.org)**